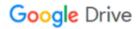

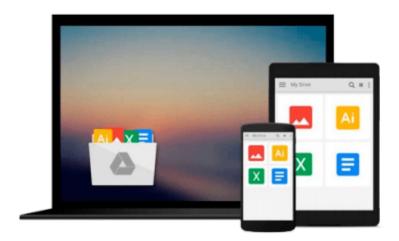

## **Adobe Edge Quickstart Guide**

Joseph Labrecque

## Download now

Click here if your download doesn"t start automatically

### **Adobe Edge Quickstart Guide**

Joseph Labrecque

#### Adobe Edge Quickstart Guide Joseph Labrecque

Adobe Edge Quickstart Guide is a practical guide on creating engaging content for the Web with Adobe's newest HTML5 tool. By taking a chapter-by-chapter look at each major aspect of Adobe Edge, the book lets you digest the available features in small, easily understandable chunks, allowing you to start using Adobe Edge for your web design needs immediately. If you are interested in creating engaging motion and interactive compositions using web standards with professional tooling, then this book is for you. Those with a background in Flash Professional wanting to get started quickly with Adobe Edge will also find this book useful.

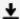

**Download** Adobe Edge Quickstart Guide ...pdf

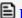

Read Online Adobe Edge Quickstart Guide ...pdf

#### Download and Read Free Online Adobe Edge Quickstart Guide Joseph Labrecque

#### From reader reviews:

#### **Paulette Stoneman:**

Book is definitely written, printed, or outlined for everything. You can learn everything you want by a publication. Book has a different type. We all know that that book is important matter to bring us around the world. Alongside that you can your reading expertise was fluently. A guide Adobe Edge Quickstart Guide will make you to become smarter. You can feel a lot more confidence if you can know about anything. But some of you think which open or reading some sort of book make you bored. It is far from make you fun. Why they are often thought like that? Have you seeking best book or ideal book with you?

#### Jamey Ainsworth:

Spent a free time for you to be fun activity to perform! A lot of people spent their down time with their family, or all their friends. Usually they accomplishing activity like watching television, about to beach, or picnic inside the park. They actually doing same task every week. Do you feel it? Do you need to something different to fill your personal free time/ holiday? Could possibly be reading a book may be option to fill your free time/ holiday. The first thing that you'll ask may be what kinds of book that you should read. If you want to attempt look for book, may be the book untitled Adobe Edge Quickstart Guide can be very good book to read. May be it is usually best activity to you.

#### **Daniel Campbell:**

Is it a person who having spare time after that spend it whole day by means of watching television programs or just telling lies on the bed? Do you need something totally new? This Adobe Edge Quickstart Guide can be the answer, oh how comes? A book you know. You are consequently out of date, spending your free time by reading in this completely new era is common not a nerd activity. So what these textbooks have than the others?

#### **Thomas Mitchell:**

You can obtain this Adobe Edge Quickstart Guide by look at the bookstore or Mall. Just viewing or reviewing it could possibly to be your solve problem if you get difficulties for ones knowledge. Kinds of this guide are various. Not only by means of written or printed but can you enjoy this book simply by e-book. In the modern era including now, you just looking because of your mobile phone and searching what their problem. Right now, choose your current ways to get more information about your e-book. It is most important to arrange you to ultimately make your knowledge are still upgrade. Let's try to choose appropriate ways for you.

Download and Read Online Adobe Edge Quickstart Guide Joseph Labrecque #C6LWXH9E1OU

# Read Adobe Edge Quickstart Guide by Joseph Labrecque for online ebook

Adobe Edge Quickstart Guide by Joseph Labrecque Free PDF d0wnl0ad, audio books, books to read, good books to read, cheap books, good books, online books books online, book reviews epub, read books online, books to read online, online library, greatbooks to read, PDF best books to read, top books to read Adobe Edge Quickstart Guide by Joseph Labrecque books to read online.

#### Online Adobe Edge Quickstart Guide by Joseph Labrecque ebook PDF download

Adobe Edge Quickstart Guide by Joseph Labrecque Doc

Adobe Edge Quickstart Guide by Joseph Labrecque Mobipocket

Adobe Edge Quickstart Guide by Joseph Labrecque EPub